VÄLKOMMEN TILL TEMATRÄFF

# **Lär dig utnyttja iPhone och ha roligt med din iPhone?**

tisdag 9 janua

Önskar

Jan Holtz

20 november 2023 SeniorNet Lidingö

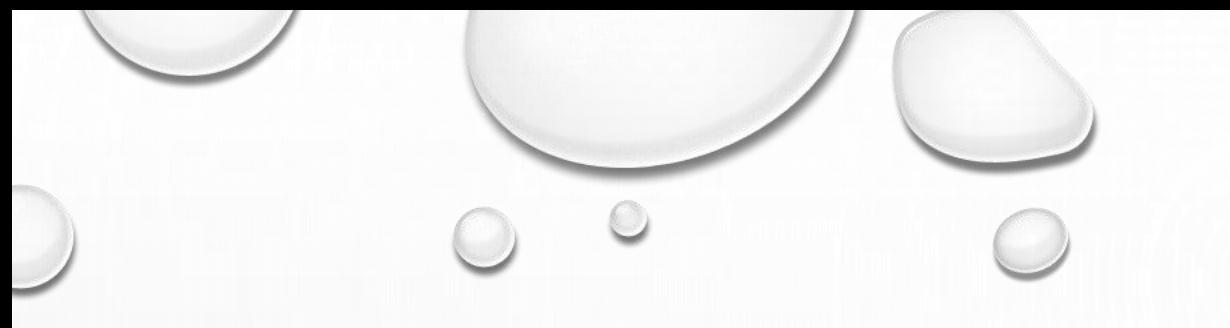

#### **Dagens program**

- **1. Anpassa din iPhone efter dina önskemål FIKA ca. 15:50**
- **2. Användbara funktioner och appar i iPhone ca 16:00**
- **3. Tipps om andra appar etc. ca 16:45**
- **4. Övrigt**
- **5. Tack för idag 17:00**

## **1. Anpassa din iPhone efter dina önskemål**

- Nyheter Låsskärm och hemskärm **Övning 1**
- Lägg till appar, genvägar och organisera appar **Övning 2**
- Användbara Inställningar
	- Allmänt (om , Programuppdatering, iPhone-lagring)
	- **Standby**

**Övning 3**

• Hjälpmeddel

**Övning 4**

**Fika 15:50**

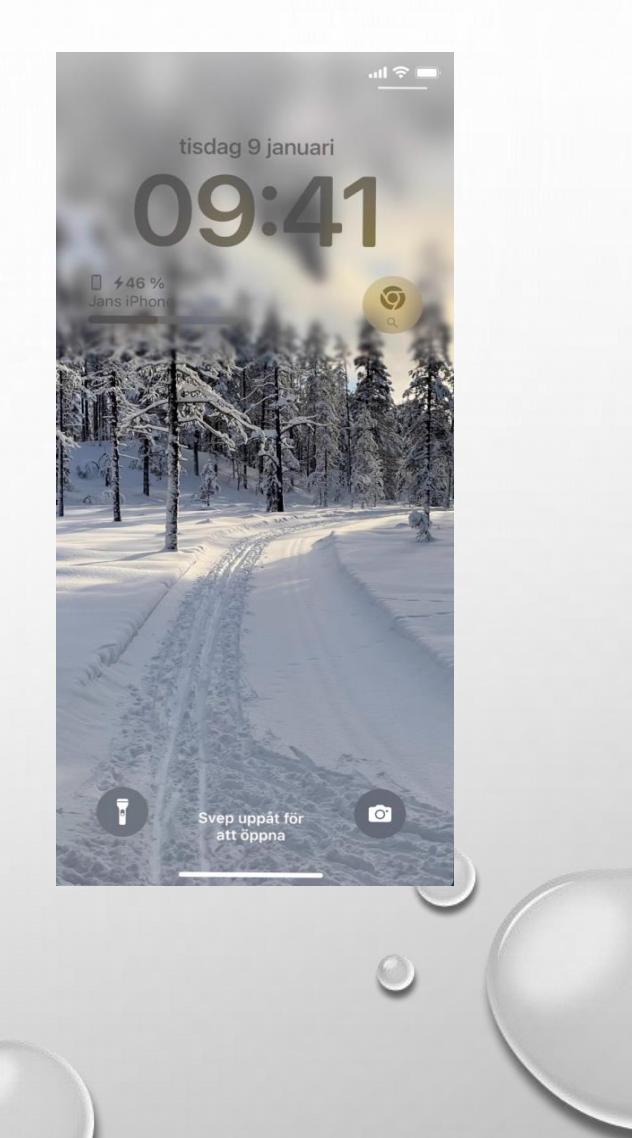

## **2. Användbara funktioner och appar i iPhone ca 16:00**

- Kontrollcenter
- Sök
- Påminnelser

#### **Övning 5**

- Siri
- Koppla iPhone till TV
- Nå kameran

#### **Övning 6**

- Överföra kontakter NameDrop
- Föra över/skicka bilder **AirDrop**

 $\circledS$ AirDrop ◎ AirPlay

- Dela musik **SharePlay**
- Slå upp visuellt

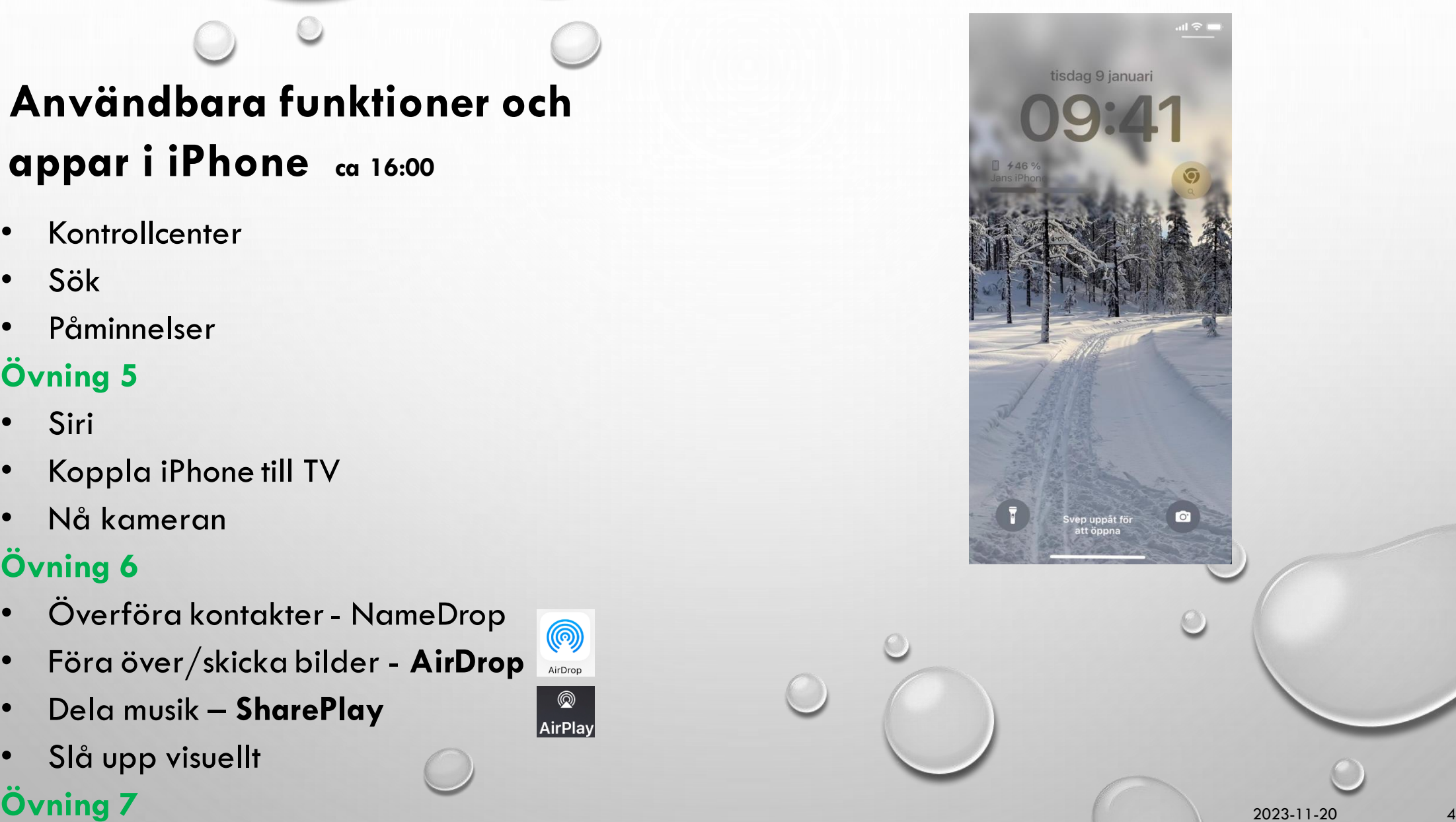

## **3. Tips om andra appar**

**ca 16:45**

- WhatsApp,
- BankID,
- 1177,
- Swish,
- Nyhetsappar,
- Väder etc

#### **Övning 8**

- [Rensa och underhåll din iPhone](#page-5-0)
- Övrigt
	- Säkerhetkopiering
- **Övning 9**

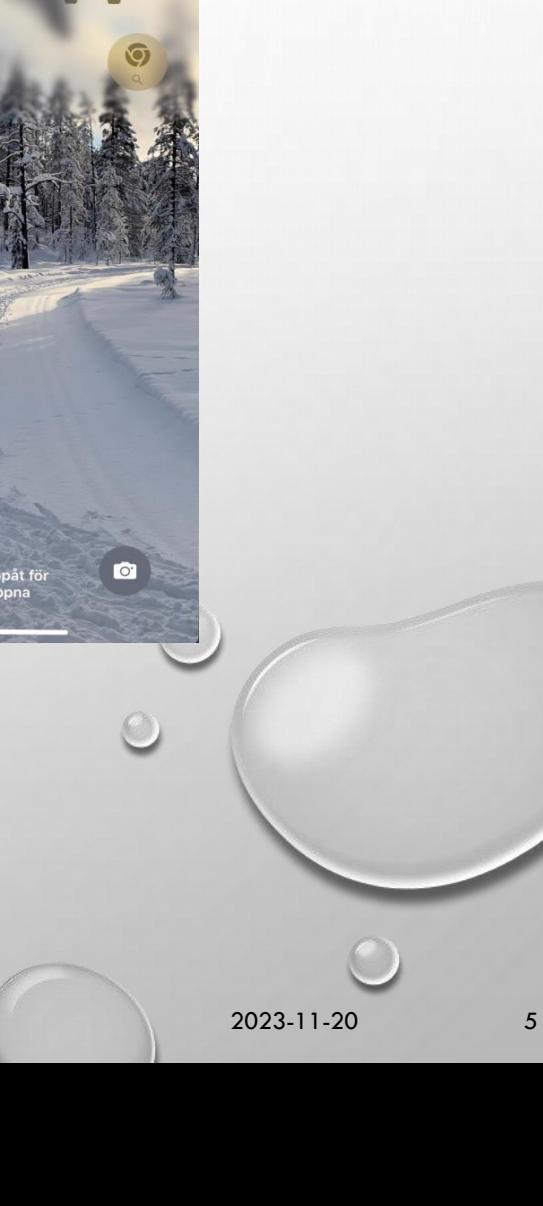

tisdag 9 januari

#### **Rensa och underhåll din iPhone**

- Rensa cache och temporära filer
- Ta bort oanvända appar
- Rensa meddelande
- Rensa foton och videor
- Uppdatera iOS
- Stäng av automatiska uppdateringar
- Rensa webbläsarhistorik
- Rensa röstmeddelanden
- Rensa kontakter
- <span id="page-5-0"></span>• Starta om enheten regelbundet

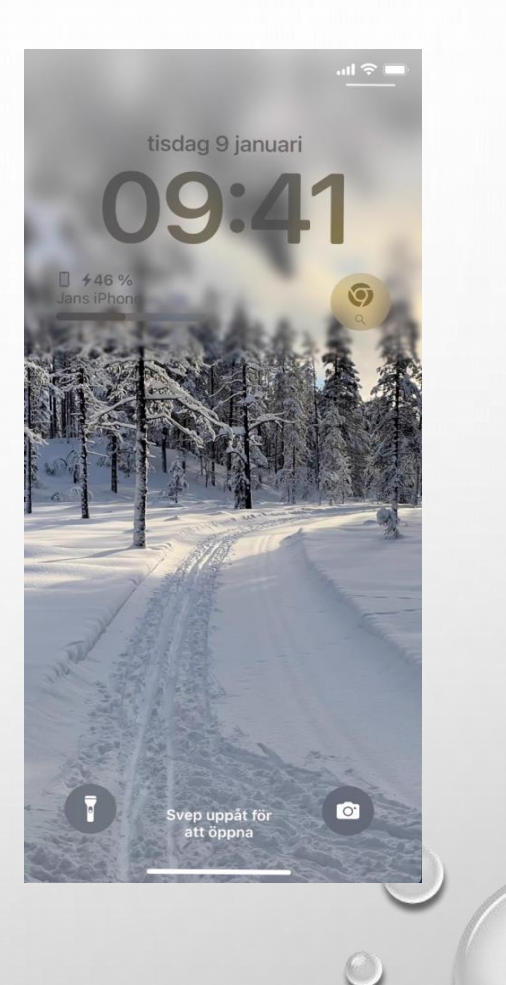

### **4. I mån av tid**

- Skärmdump
- Använda Kalender och Anteckningar.
- Kontrollera och frigöra lagringsutrymme
- Kontaktkort

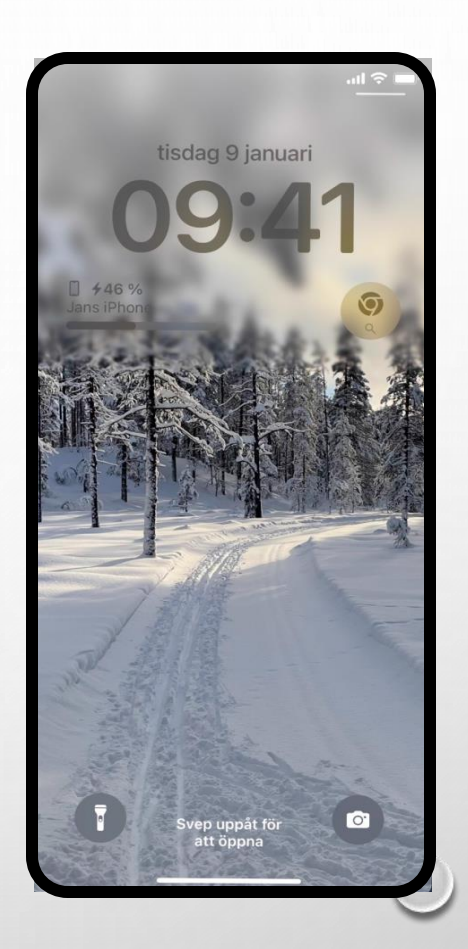

## **Nyheter I iOS 17**

Klicka på följande länk eller kopiera och lägg in i Webbläsarens adressfält:

-

<https://www.apple.com/se/ios/ios-17>

## **På egen hand - Apple Support YouTube**

Klicka på följande länk eller kopiera och lägg in i Webbläsarens adressfält:

-

<https://www.youtube.com/c/AppleSupport>

2023-11-20

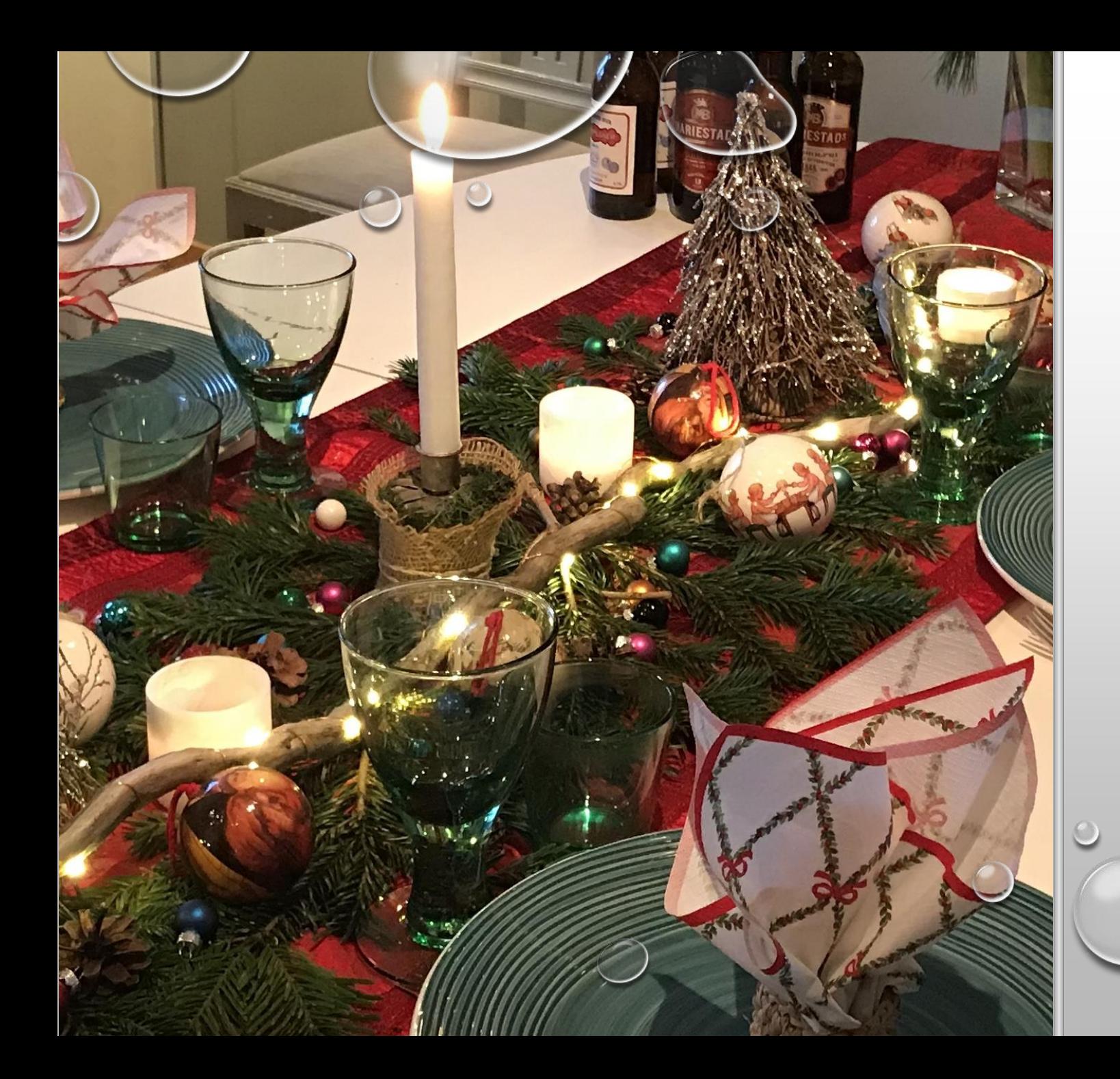

# TACK FÖR ATT NI LYSSNADE!

2023-11-20 9